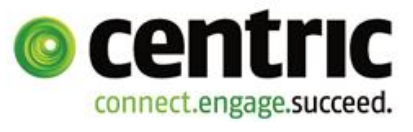

## **CENTRIC INTRAHANDEL**

**Intrastat reports are used to capture statistical data on the actual movement of goods between member states in the European Community. The Intrastat system (intra-community training statistics or ICTS) is based on Regulation (EC) No. 638/2004 on Community statistics relating to the trading of goods between member states. The intra-community trading statistics created from individual reports are required by community bodies, national governments, economic and business associations, market research institutes, institutes that observe the market and businesses in order to analyse their competitiveness in a European context and identify the import and export dependencies of individual goods and sectors, and price trends in intra-community trade.**

## Intrastat solution for your business

Businesses must report outgoing consignments and consignments that have been received to a central authority. In Germany, this is the Federal Statistical Office (Statistische Bundesamt). German VAT-liable businesses whose exports to other EU member states or receipts from other EU member states did not exceed 300,000 euros in the previous year are exempted from this reporting obligation (as of January 2005).

The report can be submitted by computer, in writing or using a form. IDEV, the Internet-based data capture software used by the German Federal Statistical Office and the statistical offices of the German federal states allows online data submission using a web application.

You can use Centric's Intrahandel solution for Oracle's JD Edwards to quickly and easily create automated Intrastat reports from your JD Edwards application. This eliminates the need to fill out printed forms for manual reporting.

You can summarise all intra-community movements of goods by automatically retrieving the data from your Oracle JD Edwards System. This process considers both dispatches recorded during order processing and purchases recorded during the ordering process.

When creating the reports, consideration is given to the commodity codes which have been assigned to the product in the product master record. An 8-digit commodity code from the official classification nomenclature list for export trade statistics is required. The classification nomenclature list provided by the German Federal Statistical Office can be easily imported into Oracle JD Edwards to allow simple selection of the commodity codes.

Before submitting the report, the list of report entries can be verified again and expanded as necessary, or changed. Additional entries can also be added.

## We have the solution you need:

- Fully automated Intrastat reports from Oracle JD Edwards
- Summary of all intra-community movements of goods
- Ability to add information relating to manually processed movements of goods
- The JD Edwards application generates an ASCII file, which is submitted to the Federal Statistical Office via IDEV (Internet Datenerhebung im Verbund der statistischen Ämter), the German intra-community trade declaration system.
- Available for all JD Edwards releases
- Set-up in your JD Edwards environment within just three days

Centric's Intrahandel solution can be used in combination with Oracle **JD Edwards EnterpriseOne**, **OneWorld** or **World Software**.

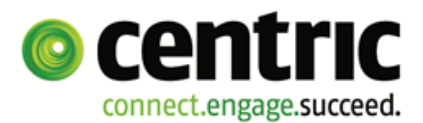